# **ryxeo-eol - Task - Tâche #4933**

# **Mise à disposition des outils de déploiement tabuledu / abuledu pour windows**

24/09/2016 15:30 - Eric Seigne

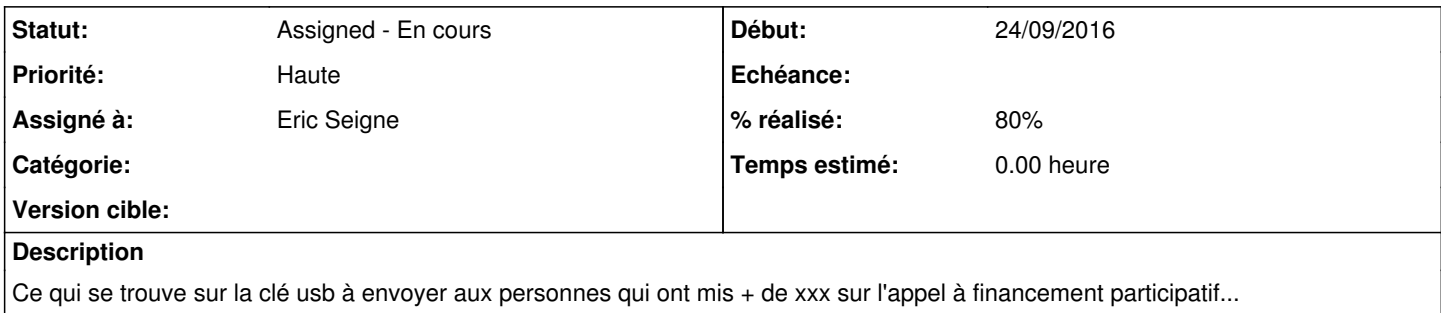

## **Historique**

### **#1 - 24/09/2016 15:33 - Eric Seigne**

Tout est résumé dans le titre ...

- j'ai repris le contenu de ce qu'on utilisait @ryxeo pour déployer les tabuledu
- j'ai viré libreoffice, sankoré et autres applications "pas à jour" sur la clé
- copie en cours sur le serveur principal

Il faudra des testeurs (windows) ... appel aux bonnes volontés ! L'idée est qu'au final [www.tabuledu.fr](http://www.tabuledu.fr) soit un site qui affiche "vous voulez transformer votre tablette windows en tabuledu ? c'est super simple : 1. adhérez à l'association ou faites un don de 50€, et 2. téléchargez le lien qui vous sera proposé, 3. double cliquez sur install.exe du répertoire 32 ou 64 bits selon votre version de windows et c'est tout" ....

#### **#2 - 28/09/2016 11:55 - Eric Seigne**

Bon, je perds du temps avec windows mais c'est d'un classique affligeant ... une matinée cramée pour rien, juste à tenter d'installer un truc utilisable pour valider les installations en boucle. Au final je reviens sur une machine virtuelle au lieu de bricoler des installations bancales !

#### **#3 - 28/09/2016 16:00 - Eric Seigne**

*- % réalisé changé de 0 à 80*

J'ai flashé les 28 clés, reste à savoir si le contenu est ok, question posée sur l-bureau ...

#### **#4 - 05/10/2016 08:41 - Eric Seigne**

Finalement le contenu des clés abuledu a été entièrement revu pour ne plus déployer les applications libres tierces qu'on maintenait sur les tablettes (libreoffice, firefox, thunderbird etc.)

Les clés sont OK, prêtes pour la mise sous enveloppes.

#### **#5 - 05/10/2016 08:45 - Annie Lesca**

OK. Je m'en occupe et je les envoie aujourd'hui (enveloppes et étiquettes remises par Fred à l'UNA). Merci.

### **#6 - 18/10/2016 10:18 - Eric Seigne**

Bug remonté par une utilisatrice et confirmé par jean-louis qui a pu me faire quelques tests me conduisant à mettre en place une solution sur le serveur central de déploiement des applications.

C'était hier et je suis en attente de la confirmation finale de l'utilisatrice qui a eu le soucis !